# **FLEX (Fast LEXical analyzer)**

## **FLEX**

- FLEX je softverski alat za generisanje skenera (leksičkog analizatora): programa koji prepoznaje leksičke šablone u tekstu.
- FLEX se koristi za rešavanje široke klase problema:
	- obrada teksta,
	- pisanje kompajlera,
	- translacija jednog niza karaktera u drugi.

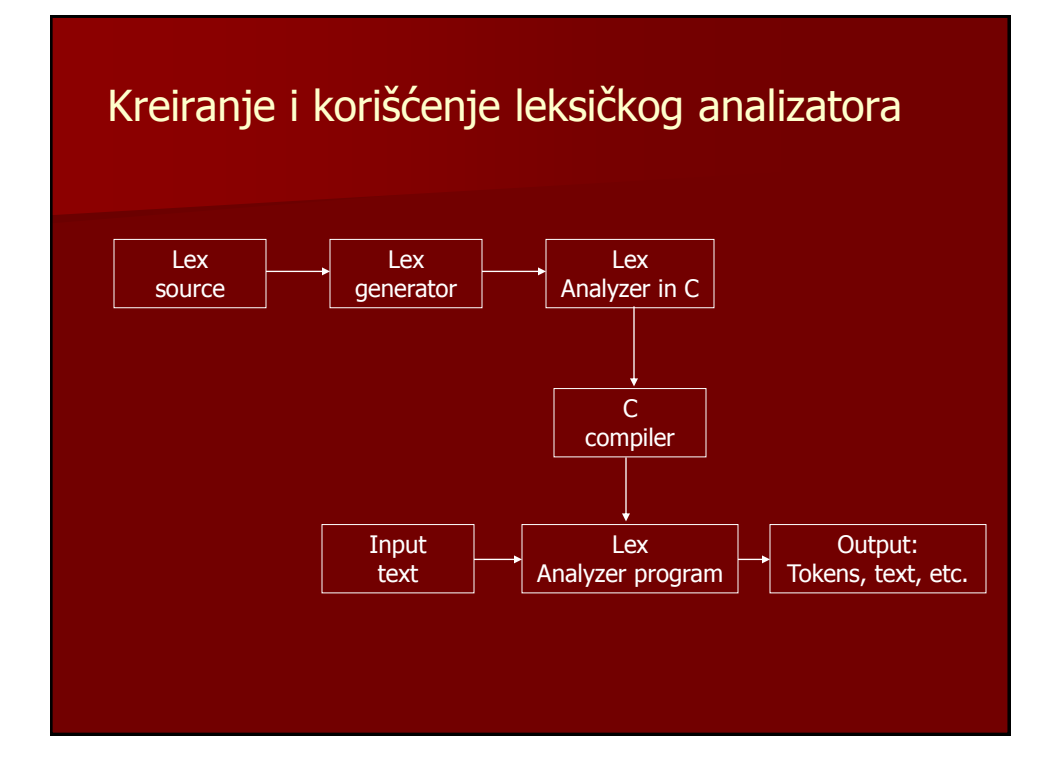

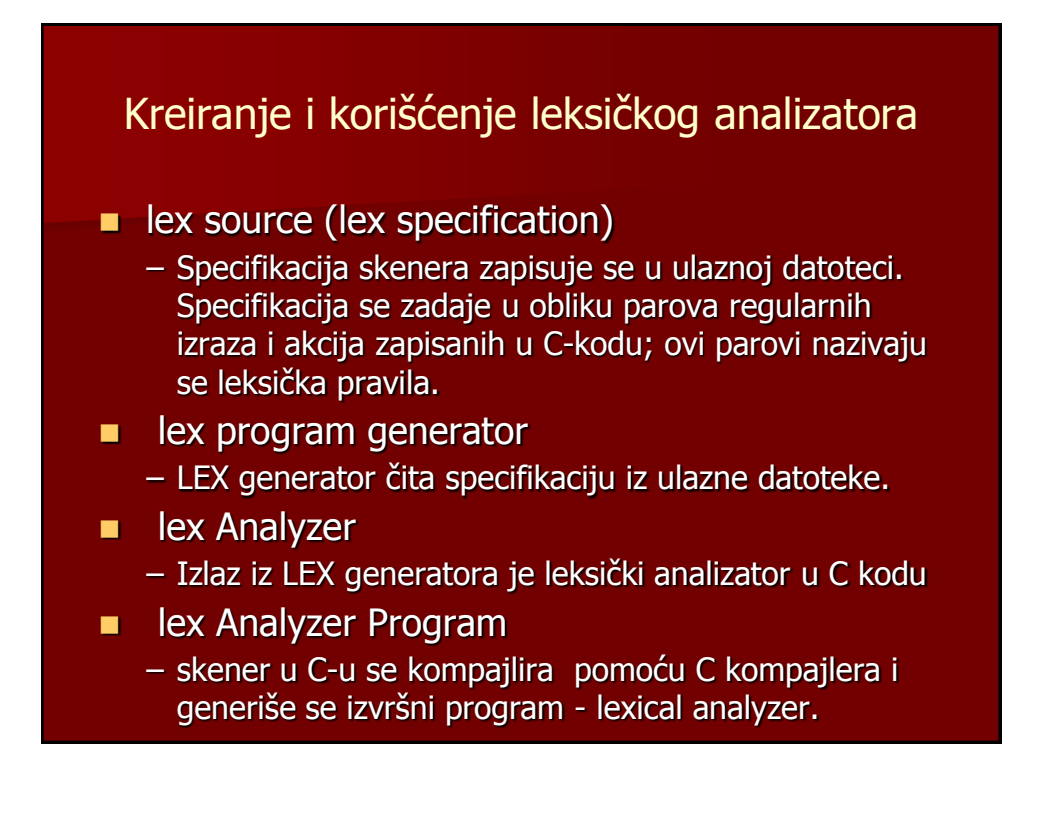

#### Pisanje flex specifikacije

- FLEX specifikacija se sastoji iz najviše tri sekcije:
	- sekcija definicija
	- sekcija pravila
	- sekcija korisničkog koda
- Sekcija *pravila* je obavezna. Ostale dve sekcije su opcione, ali ako se koriste, moraju se navesti u zadatom redosledu.

#### Sekcija pravila

- Sekcija pravila otvara se sa graničnikom %%. Ako se koristi sekcija korisničkog koda, navodi se drugi graničnik %% za kraj sekcije pravila.
- Svako leksičko pravilo sadrži:
	- regularni izraz i
	- akcije koje se preduzimaju ako je prepoznat regularni izraz
- Kad god ulaz sadrži string koji lex nije prepoznao, (jer za takav string nije zadato leksičko pravilo), lex na izlazu prikazuje ulazni string.

#### Regularni izrazi

- Regularni izrazi su stringovi sa ili bez operatora.
- Najprostiji regularni izrazi su stringovi bez operatora, na primer:
	- **SEDAM;**

**JABUKA; PLAVO;**

 Navedenim regularnim izrazima odgovara svaki ulazni string koji sadrži navadene karaktere.

#### Regularni izrazi

- Neka su R i S neki regularni izrazi. Operatori koji se koriste u regularnim izrazima su:
	- **.** regularnom izrazu odgovara bilo koji znak izuzev newline
	- R+ regularnom izrazu odgovara bar jedan R
	- R\* regularnom izrazu odgovara nula ili više R-ova
	- R? regularnom izrazu odgovara opciono pojavljivanje R,
	- R|S regularnom izrazu ogovara ili R ili S
	- RS iza regularnog izraza R sledi regularni izraz S
	- [] oznaka za klasu znakova. Postoje tri vrste klase znakova:
		- $\checkmark$  prosta klasa znakova,
		- [ABC] primer proste klase znakova; regularnom izrazu odgovara ili A ili B ili C  $\checkmark$  klasa znakova za utvrđenim granicama i
		- [a-z] primer klase znakova sa utvrđenim granicama; regularnom izrazu odgovara bilo koje malo slovo engleske azbuke.
		- $\times$  negacija klase znakova.
		- [^A-Za-z] primer negacije klase znakova; regularnom izrazu odgovara bilo koji znak koji nije slovo

### Primer

**Primer za identifikaciju promenljive u mnogim** programskim jezicima [a-zA-z][0-9a-zA-Z]\*

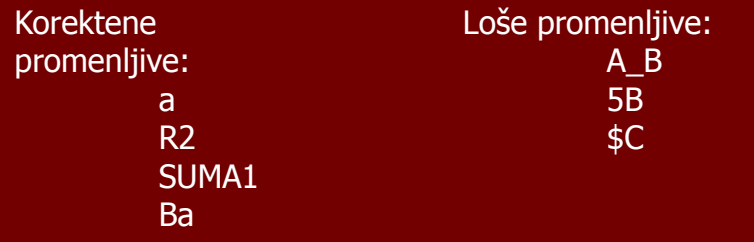

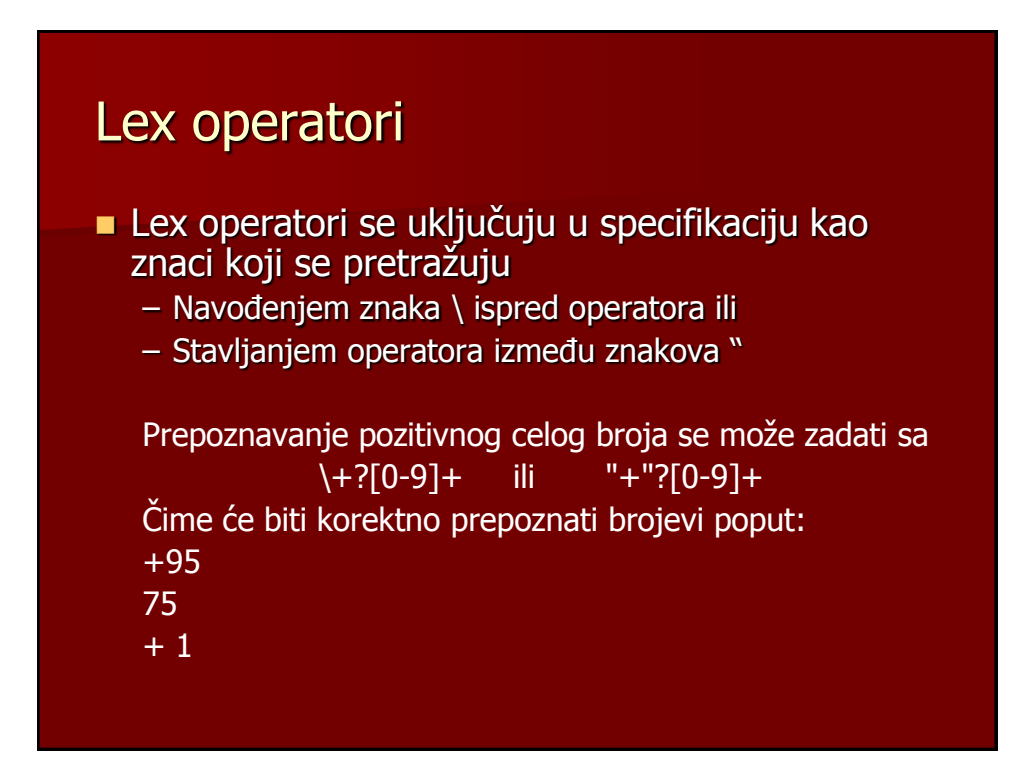

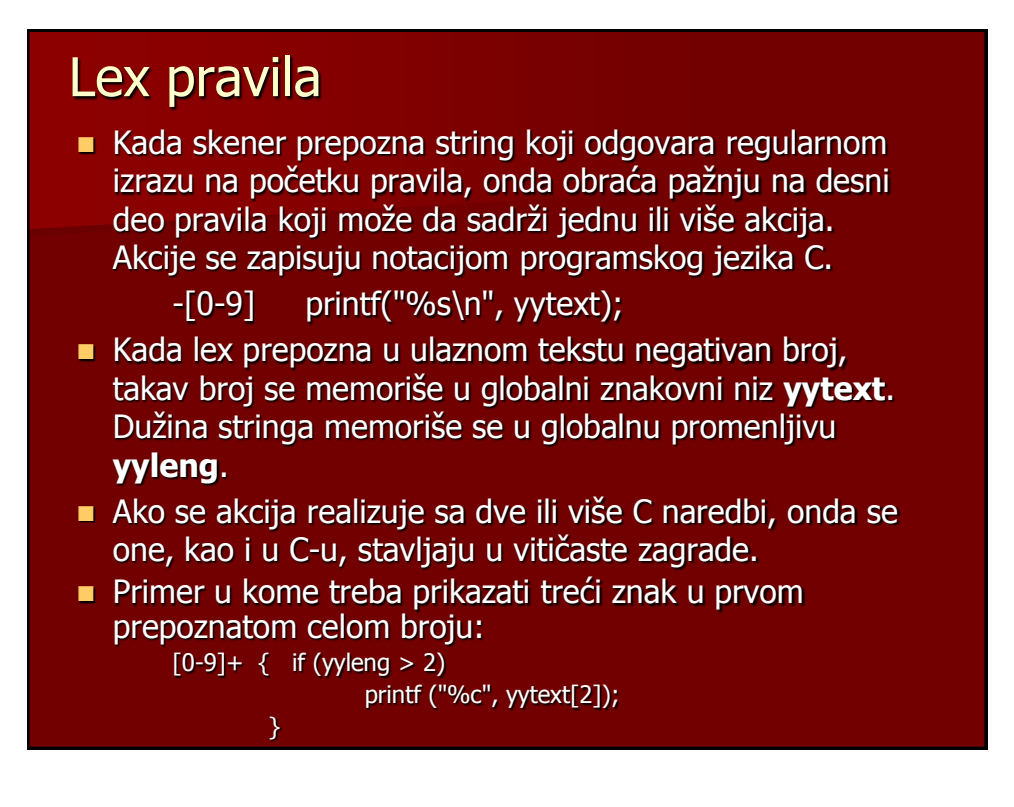

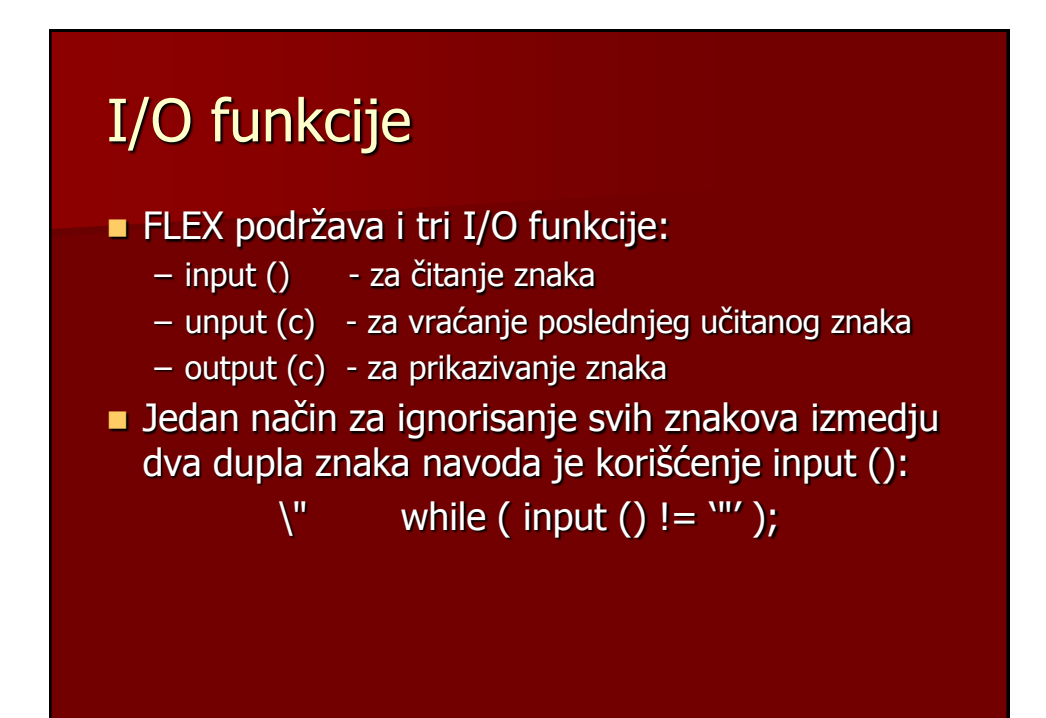

#### Sekcija definicija

- Početak sekcije definicija označava se sa %{, a kraj sa %}.
- Sekcija definicija obično sadrži:
	- deklaracije lokalnih i globalnih promenljivih,
	- "include" direktive i definicije makroa.
- Deklaracije promenljivih imaju isti oblik i funkciju kao i u programskom jeziku C, a to isto važi i za include direktive.

## Sekcija definicija

 Sekcija definicija moze da sadrži i deklaraciju regularnih izraza. Opšti oblik je:

<ime> <regularni izraz>

<ime> obavezno počinje slovom engleske azbuke iza koga sledi jedno ili više slova, cifara, donja crta '\_ ' ili gornja crta '-'.

**Primer deklaracija:** 

DIGIT [0-9]+

 U sekciji pravila referencira se na deklarisano ime tako što se ime stavlja u vitičaste zagrade {DIGIT}

### Sekcija korisničkog koda

- Potprogrami se koriste u lex-u iz istih razloga zbog kojih se koriste i u drugim programskim jezicima.
- Kod akcija koje se koriste za više pravila može se napisati samo jednom i pozivati kada je potrebna.
- Drugi razlog za korišćenje rutina je uprošćavanje sekcije pravila, bez obzira da li se potprogram koristi u jednom ili u više pravila.

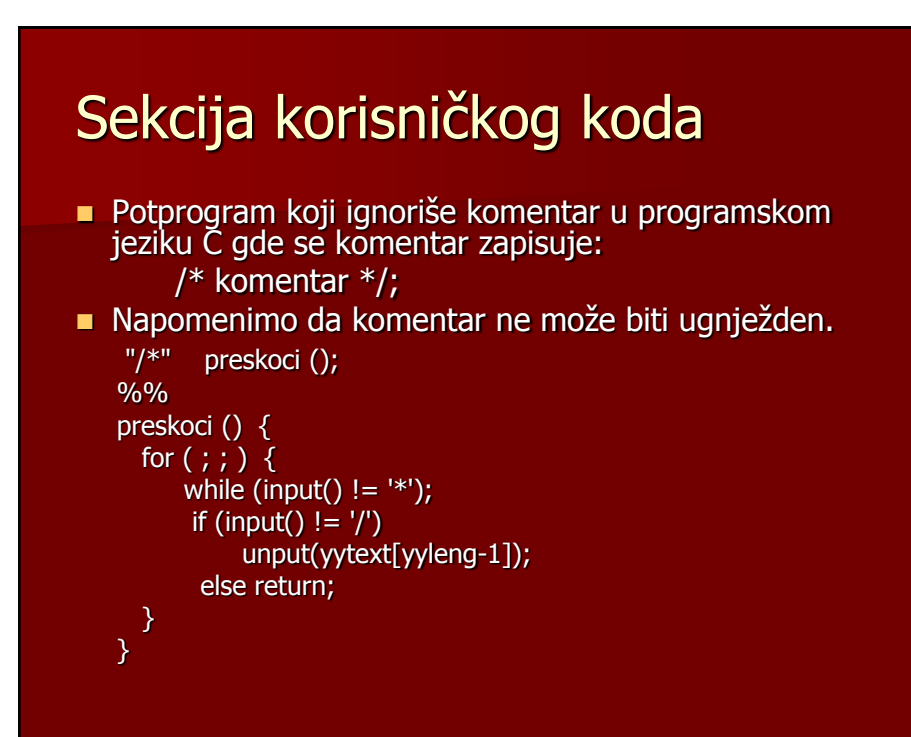

### Translacija i izvršavanje Lex-a

 Za dobijanje leksičkog analizatora u C-u: **lex <ime-prog-lex>.l**

gde je <ime-prog-lex>.l datoteka koja sadrži lex specifikaciju, a FLEX generiše leksički analizator u C-u, koji se nalazi u datoteci yy.lex.c

 Kompajliranje i linkovanje se vrši kao i za svaki drugi C program:

**gcc –o <ime-prog> lex.yy.c -lfl**

#### Primer

 Napisati lex specifikaciju za prebrojavanje broja znakova i novih redova u nekom ulaznom tekstu koji se nalazi u datoteci tekst.dat.

#### Primer

```
%
#include <stdio.h>
int yyred = 0;
int yyznak = 0;%
%%
\n yyred++;
. yyznak++;
%%
main()
 extern FILE*yyin;
   yyin = fopen("tekst.dat","r");
    yylex();
    printf(" broj znakova = %d \n", yyznak);
    printf(" broj novih redova = %d \n", yyred);
    fclose(yyin);
```